# **DIGITAL WATTMETER**

#### **Table of Contents**

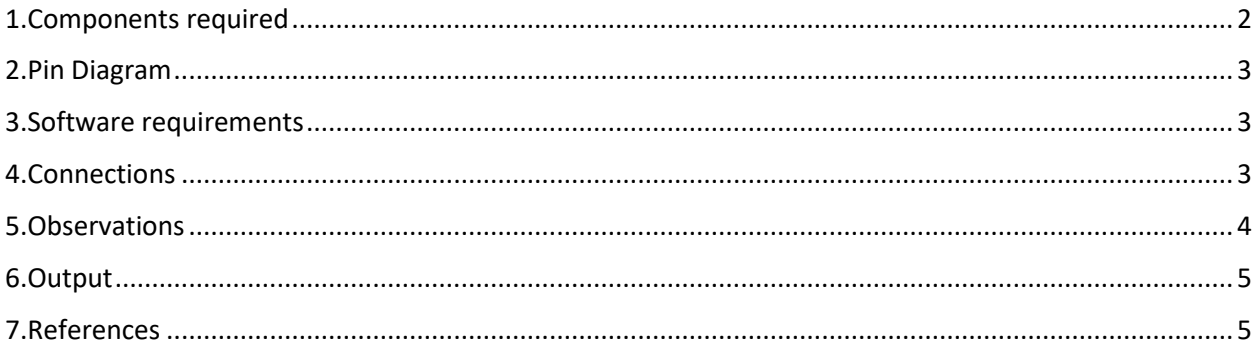

#### <span id="page-1-0"></span>1.Components required

7Semi Nano ATmega328P Board With Header, USB-C CH340

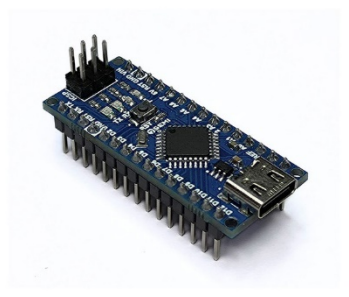

16x2 Character LCD Display I2C White Text Blue Background 3.3V/5V

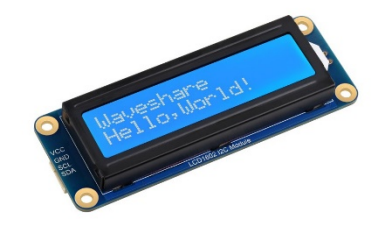

7Semi INA260 Voltage, Current, Power Monitor Sensor Breakout I2C

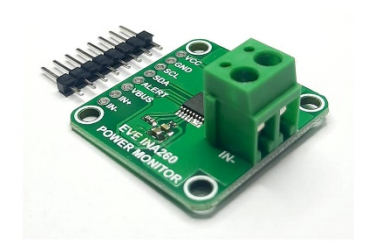

#### <span id="page-2-0"></span>2.INA260 Internal Circuit Diagram

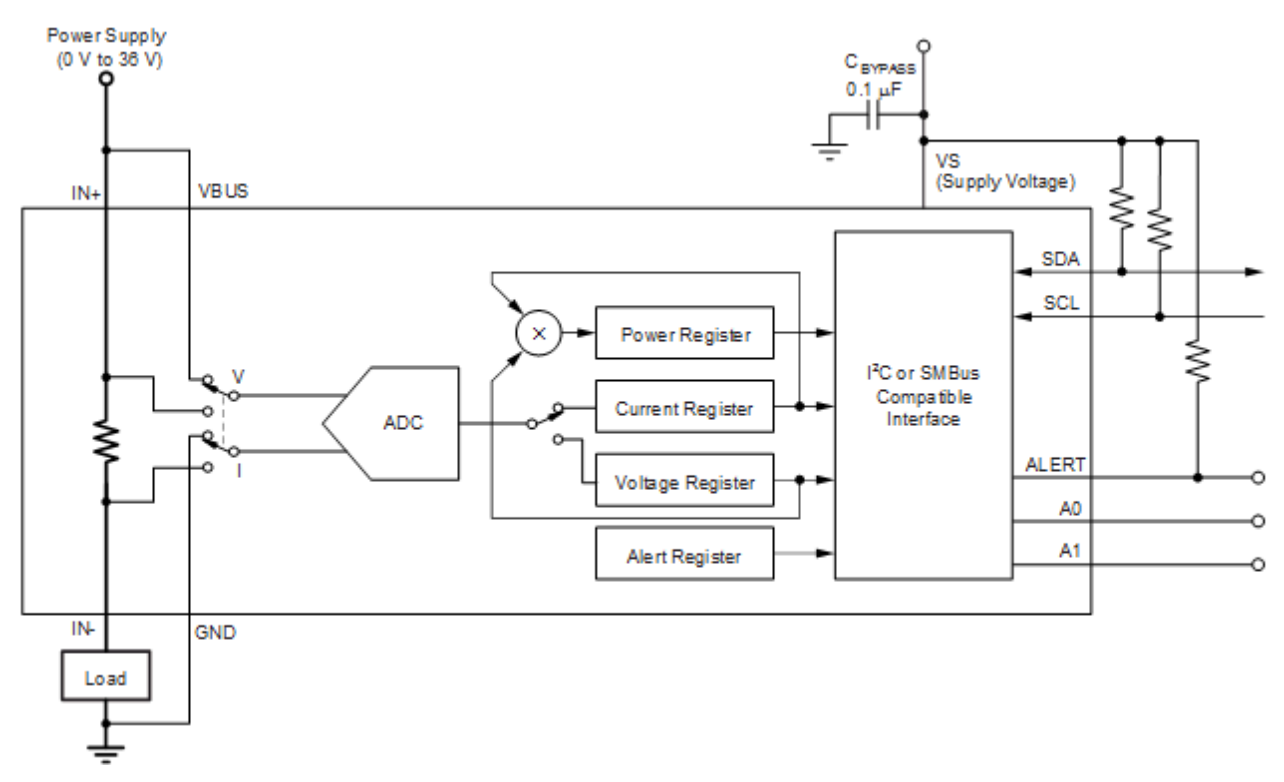

#### <span id="page-2-1"></span>3.Software requirements

Arduino IDE with necessary libraries

#### <span id="page-2-2"></span>4.Connections

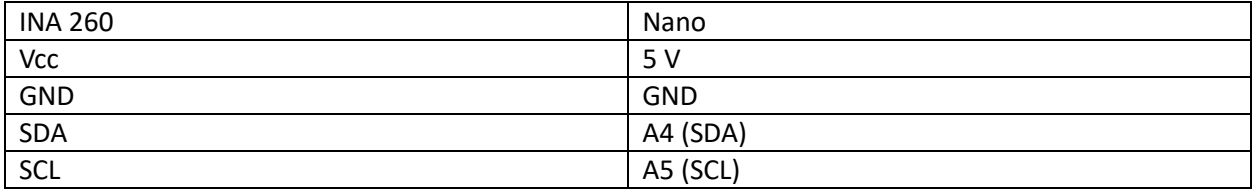

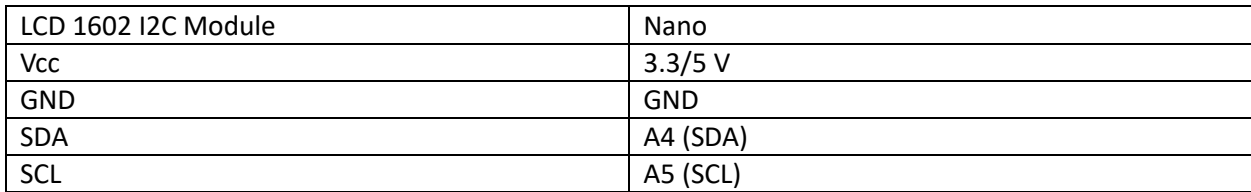

Power Source (+) ----> VIN+ (INA260)

Power Source (-) ----> GND (INA260)

VIN- (INA260) ------> Load (e.g., resistor, LED) ----> Power Source (-)

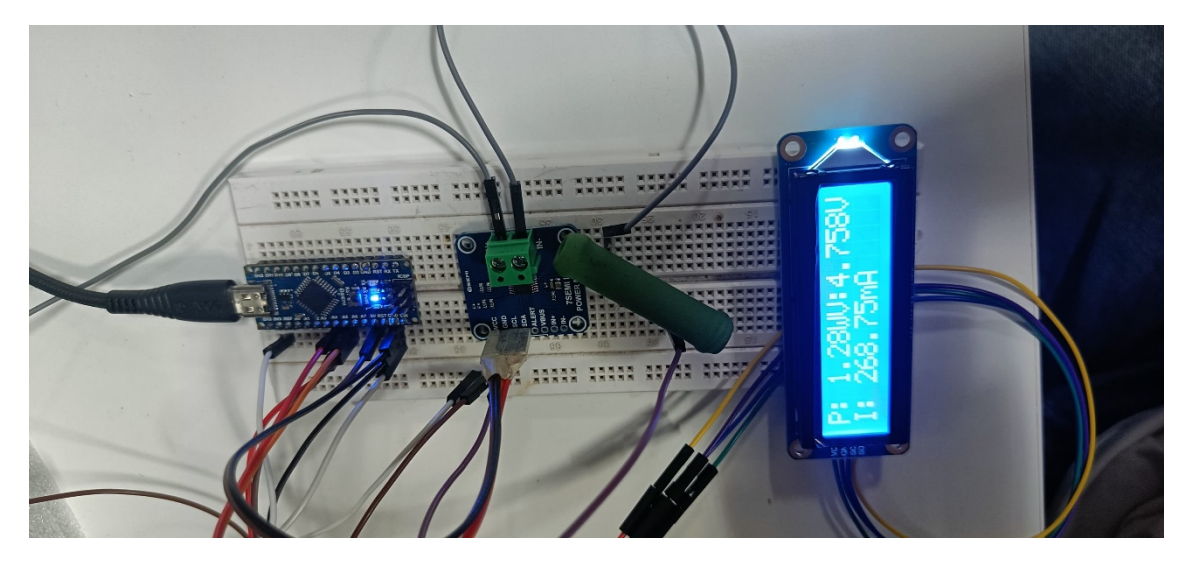

### 5.Calculations:

Given,

 $R = 15\Omega$  (Any Load can be taken)  $V = 5 *Volts*$  $I=\frac{V}{R}$  $I = \frac{5}{15} = 0.333 A$ 

## <span id="page-3-0"></span>6.Code

#### 6.1.Arduino Code

Search this link:

[htps://drive.google.com/drive/folders/19I92cCQMhxBX4ouuwgv46unyOu0X4u](https://drive.google.com/drive/folders/19I92cCQMhxBX4ouuwgv46unyOu0X4u-I?usp=sharing)-I?usp=sharing

or Scan the QR Code below

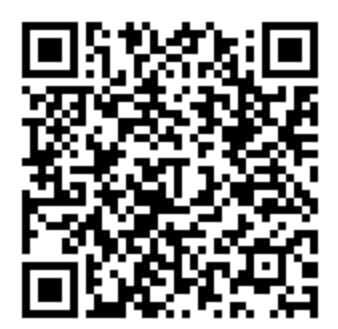

#### <span id="page-4-0"></span>7.Output

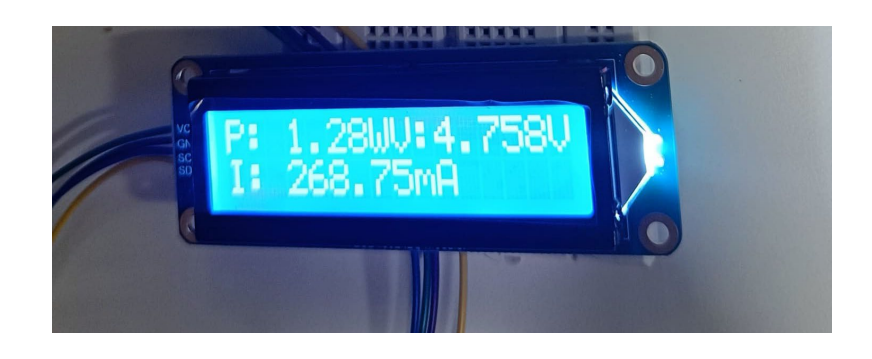

#### <span id="page-4-1"></span>8.References

To buy:

htps://evelta.com/7semi[-nano-atmega328p-board-with-header-usb-c-ch340/](https://evelta.com/7semi-nano-atmega328p-board-with-header-usb-c-ch340/)

htps://evelta.com/16x2[-character-lcd-display-i2c-white-text-blue-background-3-3v-5v/](https://evelta.com/16x2-character-lcd-display-i2c-white-text-blue-background-3-3v-5v/)

htps://evelta.com/evelta[-ina260-voltage-current-power-monitor-sensor-breakout-i2c/](https://evelta.com/evelta-ina260-voltage-current-power-monitor-sensor-breakout-i2c/)

#### datasheets:

https://www.waveshare.com/w/index.php?title=File:LCD1602\_I2C\_Module.pdf&oldid=54512

https://www.ti.com/lit/ds/symlink/ina260.pdf?ts=1623839489871&ref\_url=https%253A%252F%252Fww [w.�.com%252Fproduct%252FINA260](https://www.ti.com/lit/ds/symlink/ina260.pdf?ts=1623839489871&ref_url=https%253A%252F%252Fwww.ti.com%252Fproduct%252FINA260)